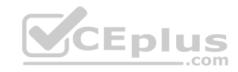

# 156-115.80.exam.44q

Number: 156-115.80 Passing Score: 800 Time Limit: 120 min

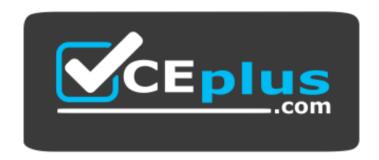

Website: <a href="https://vceplus.com">https://vceplus.com</a>

VCE to PDF Converter: <a href="https://vceplus.com/vce-to-pdf/">https://vceplus.com/vce-to-pdf/</a>
Facebook: <a href="https://www.facebook.com/VCE.For.All.VN/">https://www.facebook.com/VCE.For.All.VN/</a>

Twitter: <a href="https://twitter.com/VCE\_Plus">https://twitter.com/VCE\_Plus</a>

https://www.vceplus.com/

156-115.80

**Check Point Certified Security Master - R80** 

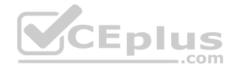

#### Exam A

#### **QUESTION 1**

Consider a Check Point Security Gateway under high load. What mechanism can be used to confirm that important traffic such as control connections are not dropped?

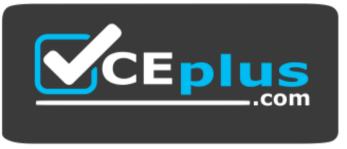

https://www.vceplus.com/

- A. fw debug fgd50 on OPSEC\_DEBUG\_LEVEL=3
- B. fw ctl multik prioq
- C. fgate -d load
- D. fw ctl debug -m fg all

Correct Answer: A Section: (none) Explanation

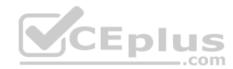

# **Explanation/Reference:**

## **QUESTION 2**

What is the default and maximum number of entries in the ARP Cache Table in a Check Point appliance?

- A. 1,024 and 4,096
- B. 4,096 and 16,384
- C. 4,096 and 65,536
- D. 1,024 and 16,384

**Correct Answer:** D

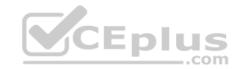

Section: (none) Explanation

# **Explanation/Reference:**

Reference: https://sc1.checkpoint.com/documents/R76/CP\_R76\_Gaia\_WebAdmin/73181.htm

## **QUESTION 3**

You are working with multiple Security Gateways enforcing an extensive number of rules. To simplify security administration, which action would you choose?

- A. Eliminate all possible contradictory rules such as the Stealth or Cleanup rules
- B. Create a separate Security Policy package for each remote Security Gateway
- C. Create network objects that restrict all applicable rules to only certain networks
- D. Run separate SmartConsole instances to login and configure each Security Gateway directly

Correct Answer: B Section: (none) Explanation

# **Explanation/Reference:**

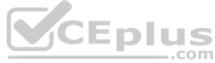

## **QUESTION 4**

Which type of SecureXL templates is enabled by default on Security Gateways?

- A. Accept
- B. Drop
- C. NAT
- D. VPN

Correct Answer: A Section: (none) Explanation

# **Explanation/Reference:**

#### **QUESTION 5**

Where does the translation occur with Hide NAT?

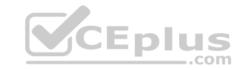

- A. The destination translation occurs at the client side
- B. The source translation occurs at the server side
- C. The source translation occurs at the client side
- D. The destination translation occurs at the server side

Correct Answer: B Section: (none) Explanation

# **Explanation/Reference:**

| ΩI  | JES1  | ΓIO | N | 6 |
|-----|-------|-----|---|---|
| ~ ( | J - U |     |   | u |

Fill in the blank. The tool \_\_\_\_\_\_ generates a R80 Security Gateway configuration report.

- A. infoCP
- B. infoview
- C. cpinfo
- D. fw cpinfo

Correct Answer: C Section: (none) Explanation

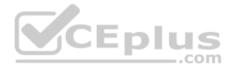

# **Explanation/Reference:**

#### **QUESTION 7**

How many layers are incorporated in IPS detection and what are they called?

- A. 4 layers Passive Streaming Library (PSL), Protocol Parsers, Context Management, Protections
- B. 3 layers Active Streaming Library (ASL), CMI, Protections
- C. 4 layers Active Streaming Library (ASL), Protocol Parsers, Context Management, Protections
- D. 3 layers Protocol Parsers, CMI, Protections

Correct Answer: A Section: (none) Explanation

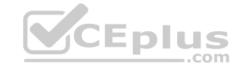

# **Explanation/Reference:**

#### **QUESTION 8**

What is the command to check the current status of hyper-threading?

- A. fw ctl get int cphwd\_hyper\_status
- B. fw ctl multik stat
- C. cat/proc/hyperstats
- D. cat/proc/smt status

Correct Answer: D Section: (none) Explanation

## **Explanation/Reference:**

Reference: https://supportcenter.checkpoint.com/supportcenter/portal?eventSubmit\_doGoviewsolutiondetails=&solutionid=sk93000#To%20check%20SMT% 20current%20status

## **QUESTION 9**

What occurs when Bypass Under Load activated?

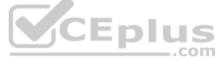

- A. Packets are forwarded to the destination without checking the packets against the firewall rule base
- B. Packets are forwarded to the destination without performing IPS analysis
- C. To still ensure a minimum level of data integrity, the system revert to the use of MD5 instead of SHA-1, since former produces an output smaller than the latter
- D. The amount of the state table entries is decreased according to the LRU (least recently used) algorithm

Correct Answer: B Section: (none) Explanation

# **Explanation/Reference:**

Reference: https://sc1.checkpoint.com/documents/R76/CP\_R76\_IPS\_AdminGuide/12750.htm

#### **QUESTION 10**

Having a look at the output of the "fwaccel conns" command, the F flag is the indicator for a packet \_\_\_\_\_.

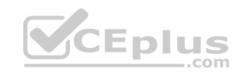

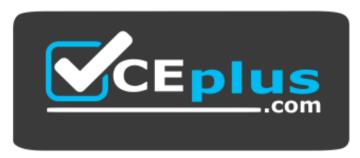

https://www.vceplus.com/

- A. getting the routing information according to the Forwarding Information Base (FIB)
- B. being processed by the firewall kernel module
- C. going through the slow path
- D. being forced of using the accelerated path

Correct Answer: B Section: (none) Explanation

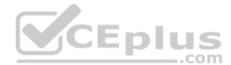

# **Explanation/Reference:**

## **QUESTION 11**

Of how many packets consists Main Mode in Phase 1?

- A. Three packets
- B. Four packets
- C. Six packets
- D. it depends on the encryption algorithm used. 3DES has three times more packets than DES encryption

Correct Answer: C Section: (none) Explanation

Explanation/Reference:

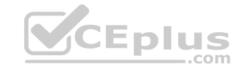

#### **QUESTION 12**

What does the command "vpn shell tunnels delete all ike" do?

- A. Delete only outbound\_SPI tables
- B. Deletes all IKE and IPSEC SA's
- C. Deletes all IKE configuration on the Gateway
- D. Deletes all IKE SA's

Correct Answer: D Section: (none) Explanation

## **Explanation/Reference:**

## **QUESTION 13**

You run "cat/proc/smt status" on your security gateway and the output shows 'Soft Disable'. How is your system configured in reference to hyper-threading?

- A. Hyper-threading is disabled in BIOS and cpconfig
- B. Hyper-threading is enabled in BIOS but disabled in cpconfig
- C. Hyper-threading is disabled in BIOS but enabled in cpconfig
- D. Your system does not support Hyper-threading

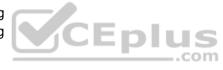

Correct Answer: B Section: (none) Explanation

# **Explanation/Reference:**

Reference: <a href="https://supportcenter.checkpoint.com/supportcenter/portal?eventSubmit">https://supportcenter.checkpoint.com/supportcenter/portal?eventSubmit</a> doGoviewsolutiondetails=&solutionid=sk93000

## **QUESTION 14**

Which command is used to enable IPv6 on Security Gateway?

- A. set ipv6-state on
- B. add ipv6 interface on
- C. set ipv6-enable on
- D. set ipv6-state enabled

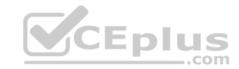

Correct Answer: A Section: (none) Explanation

# **Explanation/Reference:**

## **QUESTION 15**

What is the correct command to turn off an IKE debug?

- A. vpn debug ikeoff
- B. fw ctl debug ikeoff
- C. vpn debug ikeoff 0
- D. fw ctl vpn debug ikeoff

Correct Answer: A Section: (none) Explanation

## **Explanation/Reference:**

Reference: https://community.checkpoint.com/docs/DOC-3023-vpn-troubleshooting-commands

#### **QUESTION 16**

Which of the following is NOT a special consideration while running fw monitor on production firewall?

- A. While executing fw monitor, you need to specify an expression so that it captures the required traffic instead of all traffic
- B. While running fw monitor on a busy firewall, the -ci <count> and -co <count> switches can be used to limit the number of packets captured C. While running fw monitor, it resets all the debug flags
- D. During a fw monitor, the firewall will have to process more packets because SecureXL acceleration should be disabled

Correct Answer: C Section: (none) Explanation

# **Explanation/Reference:**

#### **QUESTION 17**

In R80 spoofing is defined as a method of:

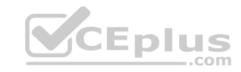

- A. Disguising an illegal IP address behind an authorized IP address through Port Address Translation
- B. Hiding your firewall from unauthorized users
- C. Detecting people using false or wrong authentication logins
- D. Making packets appear as if they come an authorized IP address

Correct Answer: D Section: (none) Explanation

## **Explanation/Reference:**

#### **QUESTION 18**

Which of the following inputs is suitable for debugging HTTPS inspection issues?

- A. vpn debug cptls on
- B. fw ctl debug -m fw + conn drop cptls
- C. fw diag debug tls enable
- D. fw debug tls on TDERROR\_ALL\_ALL=5

Correct Answer: B Section: (none) Explanation

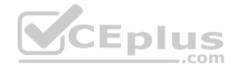

# **Explanation/Reference:**

 $Reference: https://supportcenter.checkpoint.com/supportcenter/portal?eventSubmit\_doGoviewsolutiondetails = \& solutionid = sk108202.$ 

## **QUESTION 19**

Which process is responsible for the generation of certificates?

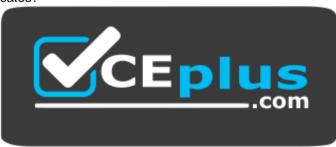

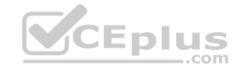

# https://www.vceplus.com/

| Α.       | cpm   |
|----------|-------|
| <i>,</i> | OPIII |

B. cpca

C. dbsync

D. fwm

Correct Answer: B Section: (none) **Explanation** 

# **Explanation/Reference:**

Reference: https://supportcenter.checkpoint.com/supportcenter/portal?eventSubmit\_doGoviewsolutiondetails=&solutionid=sk97638#Security%20Management% 20Software%20Blades%20and%20Features%20-%20SmartLog

## **QUESTION 20**

Which one of the following does not belong to an initial status of a critical device?

A. restart

B. problem

C. init

D. ok

CEplus Correct Answer: A

Section: (none) **Explanation** 

## **Explanation/Reference:**

Reference: https://sc1.checkpoint.com/documents/R76/CP R76

#### **QUESTION 21**

Fill in the blank: The R80 feature permits

- A. Block Port Overflow
- B. Local Interface Spoofing
- C. Suspicious Activity Monitoring
- D. Adaptive Threat Prevention

| 6_ClusterXL_AdminGuide/7298.htm                             |
|-------------------------------------------------------------|
| blocking specific IP addresses for a specified time period. |

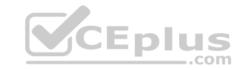

Correct Answer: C Section: (none) Explanation

# **Explanation/Reference:**

#### **QUESTION 22**

What is enabled by the command "vpn debug mon"?

- A. statistics monitoring for vpn encrypted packets
- B. vpn daemon monitor mode
- C. ike monitor
- D. vpn debug mode

Correct Answer: C Section: (none) Explanation

**Explanation/Reference:** 

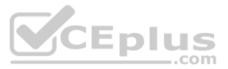

## **QUESTION 23**

Fill in the blank: The R80 utility fw monitor is used to troubleshoot

- A. User data base corruption
- B. LDAP conflicts
- C. Traffic issues
- D. Phase two key negotiation

Correct Answer: C Section: (none) Explanation

# **Explanation/Reference:**

#### **QUESTION 24**

Which daemon would you debug if you have issues acquiring identities via identity sharing and identities with other gateways?

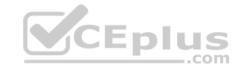

- A. pdpd
- B. wstlsd
- C. iad
- D. pepd

Correct Answer: A Section: (none) Explanation

## **Explanation/Reference:**

Reference: https://sc1.checkpoint.com/documents/R76/CP\_R76\_IdentityAwareness\_AdminGuide/66477.htm

#### **QUESTION 25**

What is the difference between disabling SecureXL by running "fwaccel off" and disabling it via cpconfig?

- A. Disabling SecureXL in cpconfig survives reboot
- B. cpconfig option is available only on the security manager
- C. There is no difference. These are two different ways of accomplishing the same task
- D. "fwaccel off" will survive the reboot but cpconfig will not

Correct Answer: A Section: (none) Explanation

# **Explanation/Reference:**

Reference: https://supportcenter.checkpoint.com/supportcenter/portal?eventSubmit\_doGoviewsolutiondetails=&solutionid=sk41397

#### **QUESTION 26**

What is the role of FWM process in Check Point R80.10 Security Management architecture?

- A. It is called by CPM process to perform verification and conversion of the database
- B. FWM is used to transfer CPsets from management to the gateway
- C. FWM prepares and loads commit functions to execute the policy
- D. Policy installation command initiated from SmartConsole is sent to FWM

Correct Answer: D Section: (none) Explanation

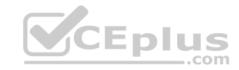

## **Explanation/Reference:**

Reference: https://supportcenter.checkpoint.com/supportcenter/portal?eventSubmit\_doGoviewsolutiondetails=&solutionid=sk101226

#### **QUESTION 27**

Which IPS command debug tool can you use for troubleshooting IPS traffic?

- A. ips debug traffic -o IPSdebug
- B. ips debug -f /var/log/IPSdebug.txt
- C. debug ips enable -o IPSdebug
- D. ips debug -o IPSdebug

Correct Answer: D Section: (none) Explanation

# **Explanation/Reference:**

Reference: https://sc1.checkpoint.com/documents/R76/CP\_R76\_CLI\_WebAdmin/84627.htm#o84632

#### **QUESTION 28**

Which of the following would NOT be a flag when debugging a unified policy?

- A. rulebase
- B. clob
- C. connection
- D. tls

Correct Answer: D Section: (none) Explanation

## **Explanation/Reference:**

Reference: <a href="https://supportcenter.checkpoint.com/supportcenter/portal?eventSubmit\_doGoviewsolutiondetails=&solutionid=sk120964">https://supportcenter.checkpoint.com/supportcenter/portal?eventSubmit\_doGoviewsolutiondetails=&solutionid=sk120964</a>

#### **QUESTION 29**

What is the shorthand reference for a classification object?

- A. CLOB
- B. class.obj

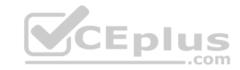

C. classobj

D. COBJ

Correct Answer: A Section: (none) Explanation

## **Explanation/Reference:**

Reference: https://supportcenter.checkpoint.com/supportcenter/portal?eventSubmit doGoviewsolutiondetails=&solutionid=sk120964

#### **QUESTION 30**

To manually configure the number of CoreXL instances running on a gateway, what steps must be taken?

A. cpconfig - Configure Check Point CoreXL - Choose the number of firewall instances -exit - Reboot

B. cpstop - cpconfig - Configure Check Point CoreXL - Choose the number of firewall instances -exit - cpstart

C. Uninstall license – cpconfig – Configure Check Point CoreXL – Choose the number of firewall instances – Install license – Exit

D. cpconfig – Configure Check Point CoreXL – Choose the number of firewall instances -exit

Correct Answer: A Section: (none) Explanation

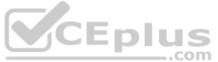

# **Explanation/Reference:**

 $Reference: https://sc1.checkpoint.com/documents/R76/CP\_R76\_PerformanceTuning\_WebAdmin/6731.htm$ 

#### **QUESTION 31**

Where do Protocol parsers register themselves for IPS?

A. Passive Streaming Library

B. Other handlers register to Protocol parser

C. Protections database

D. Context Management Infrastructure

Correct Answer: A Section: (none) Explanation

# **Explanation/Reference:**

Reference: http://www.nwtechusa.com/pdf/checkpoint\_blade\_ips.pdf

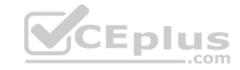

#### **QUESTION 32**

Which command is used to write a kernel debug to a file?

A. fw ctl debug -T - f > debug.txt

B. fw ctl kdebug -T -l > debug.txt

C. fw ctl debug -S - t > debug.txt

D. fw ctl kdebug -T - f > debug.txt

Correct Answer: D Section: (none) Explanation

## **Explanation/Reference:**

Reference: https://itsecworks.com/2011/08/09/checkpoint-firewall-debugging-basics/

#### **QUESTION 33**

Your customer is experiencing problems connecting to the Security Management Server via SmartConsole. You suggest testing the connection to the SMS with GuiBedit from the client machine. This connection was successful. Now you suggest enabling debug to investigate possible issues with connections to SMS via SmartConsole. Which process does the customer need to debug on the SMS?

A. cpd

B. fwd

C. cpm

D. fwm

Correct Answer: C Section: (none) Explanation

# **Explanation/Reference:**

Reference: https://supportcenter.checkpoint.com/supportcenter/portal?eventSubmit\_doGoviewsolutiondetails=&solutionid=sk97638

## **QUESTION 34**

If cluster members are geographically separated and the time to detect a failover needs to be longer, what timer needs to be adjusted?

A. fwha\_timer\_cpha\_res

B. fwha\_timer\_dist\_res

C. fwha\_geosync\_timer

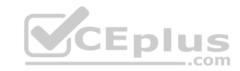

D. fwha\_timer\_sync\_res

Correct Answer: A Section: (none) Explanation

# **Explanation/Reference:**

Reference: https://sc1.checkpoint.com/documents/R76/CP\_R76\_ClusterXL\_AdminGuide/7298.htm

#### **QUESTION 35**

Which command should be used to insert fw monitor before secxl sync module?

A. fw monitor -pi -secxl\_sync -o capture.cap

B. fw monitor -pl -secxl\_sync -o capture.cap

C. fw monitor -pO -secxl\_sync -o capture.cap

D. fw monitor -e "accept -pi -secxl\_sync;" -o capture.cap

Correct Answer: A Section: (none) Explanation

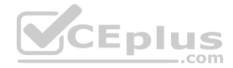

# **Explanation/Reference:**

#### **QUESTION 36**

If certain services should not use the Cluster Object IP Address, but requires the use of the individual Cluster Member IPs, what steps would be required for configuration?

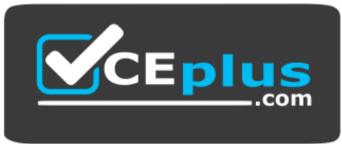

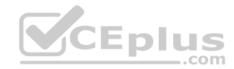

# https://www.vceplus.com/

- A. Create Manual NAT rules in the Security Policy
- B. The configuration is not possible
- C. Edit the table.def file on the Management Server
- D. Edit the fwkern.conf on each Cluster Member

Correct Answer: C Section: (none) **Explanation** 

**Explanation/Reference:** 

## **QUESTION 37**

Where will the command, "fw monitor -pi -vpn", be inserted into the ctl chain?

- A. Before the Fw VM inbound
- B. Before the vpn module
- C. After the Fw VM outbound
- D. After the vpn module

Section: (none) **Explanation** 

**Explanation/Reference:** 

# Correct Answer: B

## **QUESTION 38**

Which of the following is correct in a Threat Prevention policy?

- A. Threat Prevention inspects traffic to all objects specified in the Protected Scope
- B. Threat Prevention inspects traffic to and/or from all objects specified in the Protected Scope
- C. Threat Prevention is applied based on the profile. Protection Scope does not have any relevance
- D. Threat Prevention inspects traffic from all objects specified in the protected Scope

Correct Answer: B

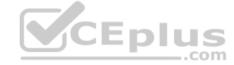

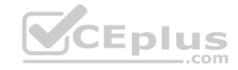

Section: (none) Explanation

## **Explanation/Reference:**

Reference: https://sc1.checkpoint.com/documents/R80.10/WebAdminGuides/EN/CP\_R80.10\_ThreatPrevention\_AdminGuide/html\_frameset.htm? topic=documents/R80.10/WebAdminGuides/EN/CP\_R80.10\_ThreatPrevention\_AdminGuide/136933

## **QUESTION 39**

Which Check Point daemon, if it stops responding or goes down, results in connections from the SmartConsole to the Management Server failing?

- A. SMSD
- B. CPTA
- C. CPM
- D. FWD

Correct Answer: C Section: (none) Explanation

**Explanation/Reference:** 

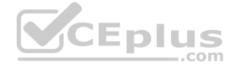

#### **QUESTION 40**

How can you ensure that a particular service does not use the cluster IP address?

- A. Add the corresponding service port and IP protocol number into the "no\_hide\_services\_ports" section of the table.def file
- B. Add the corresponding service port and IP protocol number into the "hide\_services\_ports" section of the table.def file C. Add the corresponding service port and IP protocol number into the "no hide services ports" section of the user.def file
- D. Add the corresponding service port and IP protocol number into the "hide\_services\_ports" section of the user.def file

Correct Answer: A Section: (none) Explanation

**Explanation/Reference:** 

**QUESTION 41** 

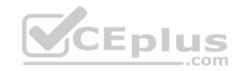

How can you print the session UUID and the UUID of a connection together in fw monitor?

- A. The switches -s and -u are mutually exclusive and cannot be printed together
- B. fw -s monitor -u -e "accept <FILTER EXPRESSION>;"
- C. fw monitor -uids -e "accept <FILTER EXPRESSION>;"
- D. fw monitor -s -u -e "accept <FILLTER EXPRESSION>;"

Correct Answer: A Section: (none) Explanation

## **Explanation/Reference:**

Reference: https://supportcenter.checkpoint.com/supportcenter/portal?eventSubmit\_doGoviewsolutiondetails=&solutionid=sk30583

#### **QUESTION 42**

The pepd and pdpd daemons are used by which Software blade?

- A. Identity Awareness
- B. DLP
- C. URL Filtering
- D. Application Control

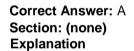

# **Explanation/Reference:**

#### **QUESTION 43**

Which command query will search the database for instances of the following FW-Corporate object:

- A. select name from dleobjectderef\_data where name = 'FW-Corporate';
- B. select data from dleobjectderef\_data where name = 'FW-Corporate';
- C. select object 'FW-Corporate' from dleobjectderef\_data;
- D. select name from dleobjectderef\_table where name = 'FW-Corporate';

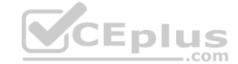

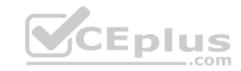

Correct Answer: A Section: (none) **Explanation** 

# **Explanation/Reference:**

## **QUESTION 44**

When running a debug with fw monitor, which parameter will create a more verbose output?

A. -I

В. -і

C. -D

D. -d

**Correct Answer:** C

Section: (none) **Explanation** 

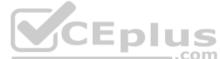

# **Explanation/Reference:**

Reference: <a href="https://supportcenter.checkpoint.com/supportcenter/portal?eventSubmit\_doGoviewsolutiondetails=&solutionid=sk30583">https://supportcenter.checkpoint.com/supportcenter/portal?eventSubmit\_doGoviewsolutiondetails=&solutionid=sk30583</a>

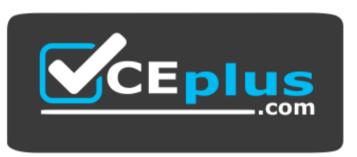

https://www.vceplus.com/